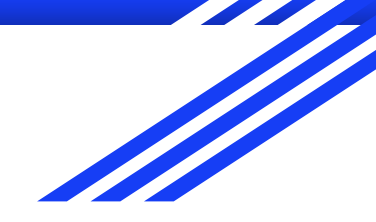

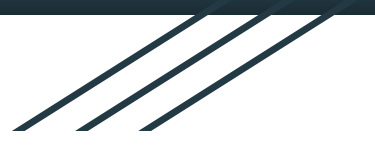

# **movement(s) of ideas**

2017-2018 *Black Movement(s)* Series African American History, Culture, & Digital Humanities (AADHum) October 9 - November 13, 2017

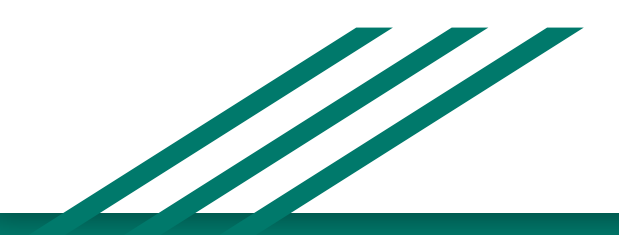

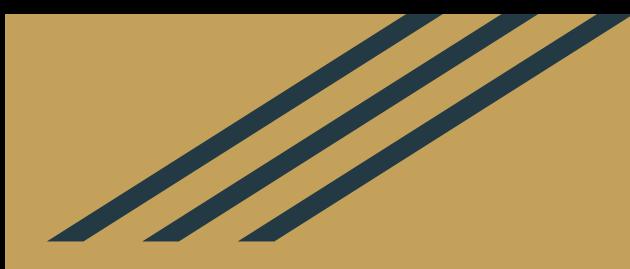

# **@UMD\_AADHum** #aadhum #blackDH #digiDBK

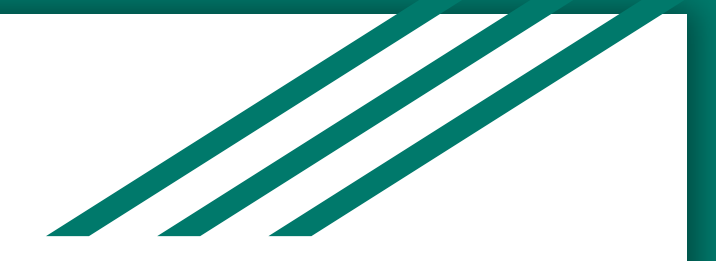

## <http://tei-c.org>

## *What is the difference between* **emph** *and* **hi** ?

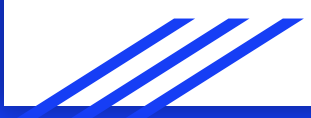

#### **Reta to go with Savan** --page o

**VOL. LIX, NO. 51** 

3

**UNIVERSITY OF MARYLAND-COLLEGE PARK** 

THURSDAY, JANUARY 5, 1967

# The Negro on campus

#### **By HOLLACE GOLDBERG** This is the first part in a series tracing<br>the history of the Negro at the University,

The history of the Negro at the University unfolds with awesome slowness. It evolves over a 20-year period in which court suits, financial strair opinion gradually open the o to black Americans.

The first Negro to attend t was Donald Gaines Murray of Amherst, Murray applied versity Law School in 1935. By 1936 ht. was accepted. The year's delay in Murray's acceptance was due to a detour his application took -- a detour through the state Attorney General's office and the Circuit Court of Appeals,

the second service contracts of the

Defendant Murray, however, contended that a law education received at Howard would not be equal nor comparable to a law education gained at the University, Murray intended to practice law in Baltimore City, and the University legal curriculum included special courses in Maryland law. If he attended Howard,

sional and graduate students were referred to out-of-state institutions on scholarship: and undergraduate applicants were rejected and steered toward Morgan State and Princess Anne Colleges,

Princess Anno embodical

mission described the institution as a "Jim-Crow school." Plumbing was deficient, dormitories inadequate and many buildings were of "indefinite origin." Academically, the institution was only a shadow of a college; it was unaccredited, its faculty was small, its enrollmenthad never surpassed 159 and half of the stuwe from out of state.

> don concluded that Prinproved unsuccessful as a in. It was recommended ate College, the accredited

Negro school in Baltimore, assume control of Princess Anne, Morgan State, the Commission felt, had greater resources and its location would attract more Negro undergraduates than the Somerset County school had.

#### **<https://go.umd.edu/DBK1967>**

only to the color of his skin, a violation of the Fourteenth Amendment was declared by the Court. Murray was admitted to the University's Law School in fall, 1936.

University in 1935 to comply with a section on Negro education in the Land Grant College, (The Morrill Act.)

This statute required that a share of land-grant allocations go to Negroes, By both annexing and recognizing Prin-

#### 1. Navigate to our Canvas course space via <https://go.umd.edu/AADHumIncubator> **OR** <https://umd.instructure.com/courses/1224150/>

- 2. Select "Modules" in the left-hand sidebar
- 3. Choose one of the *DBK Selections*
- 4. Download and save your selected XML file
- 5. Open your saved XML file using Atom

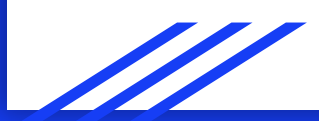

## *The Diamondback,* January 1967

- 1. January 5: "The negro on campus"
- 2. January 6: "Negroes on campus: Integration at College Park"
- 3. January 9: "Negroes on white campus: Apprehension limits racial interaction"
- 4. January 9: "'Average' freshman: 'Class of '70' described"
- 5. January 11: "The negro on campus: Racial issues down since 1954"
- 6. January 12: "A lonely walk?: Negroes view campus with mixed emotions"
- 7. January 13: "Interdating: The negro point of view"

Behind the scenes...

Crafted headers for each article

Procured the **OCR**-ed text files

*● Optical character recognition* (manual or electronic) converts an image of typed, written, or printed text into a plain text

"Cleaned up" the OCR

## Encoding the Text Body

#### **Consider your tentative goals**

Discovery? Access? Sustainability? Analysis? Representation?

#### **Develop a personal system to stay organized and focused**

- Formatting and structure
- **Editorial changes and corrections**
- Elements
- **Analysis**

## Formatting

How do you markup:

- Paragraphs and line breaks?
- Column breaks?
- Page jumps?
- Alignment?

Editorial Changes

How do you markup:

- Misspellings / corrections?
- Preserved words

Hints: <corr> and <choice>

Textual elements

How do you markup:

- Dates and events?
- People and their names?
- Organizations?
- Locations?

**Help:** consider *[Named Entity Recognition](https://drive.google.com/open?id=0B9St8vqcpjjWVzIwUTFkWC1IZ0k)*

## Analysis

How do you markup:

- Relationships within the text?
- *● Ideas?*

Hints: "ref," "corresp", <relation>, <seg>

**How does encoding support or hinder our efforts to centralize** *blackness* **&** *black people* **in the conception and design of our digital projects?**

**https://go.umd.edu/encodingAADHUM**

## **Movement(s) of Ideas**

**Session 4:** *Pick Your Practice:* Encoding & Python "office hours"

**Session 5:** building and publishing a digital edition, ethics of collaboration and documentation

**Session 6:** project-share, next steps for developing digital projects and supporting communities of #blackDH encoders

#### **For next Monday:**

#### *1. Pick your practice!*

- Want to continue building your encoding skills? Join Jessica in Taliaferro Hall, Room 1104, with your laptop, ATOM software, and any desired texts
- Want to learn more about basic Python programming? Join Raff in the MITH Conference Room (our regular location), 0301 Hornbake **Library**
- 2. Direct questions or concerns to **aadhum@umd.edu**!